## **Demandes**

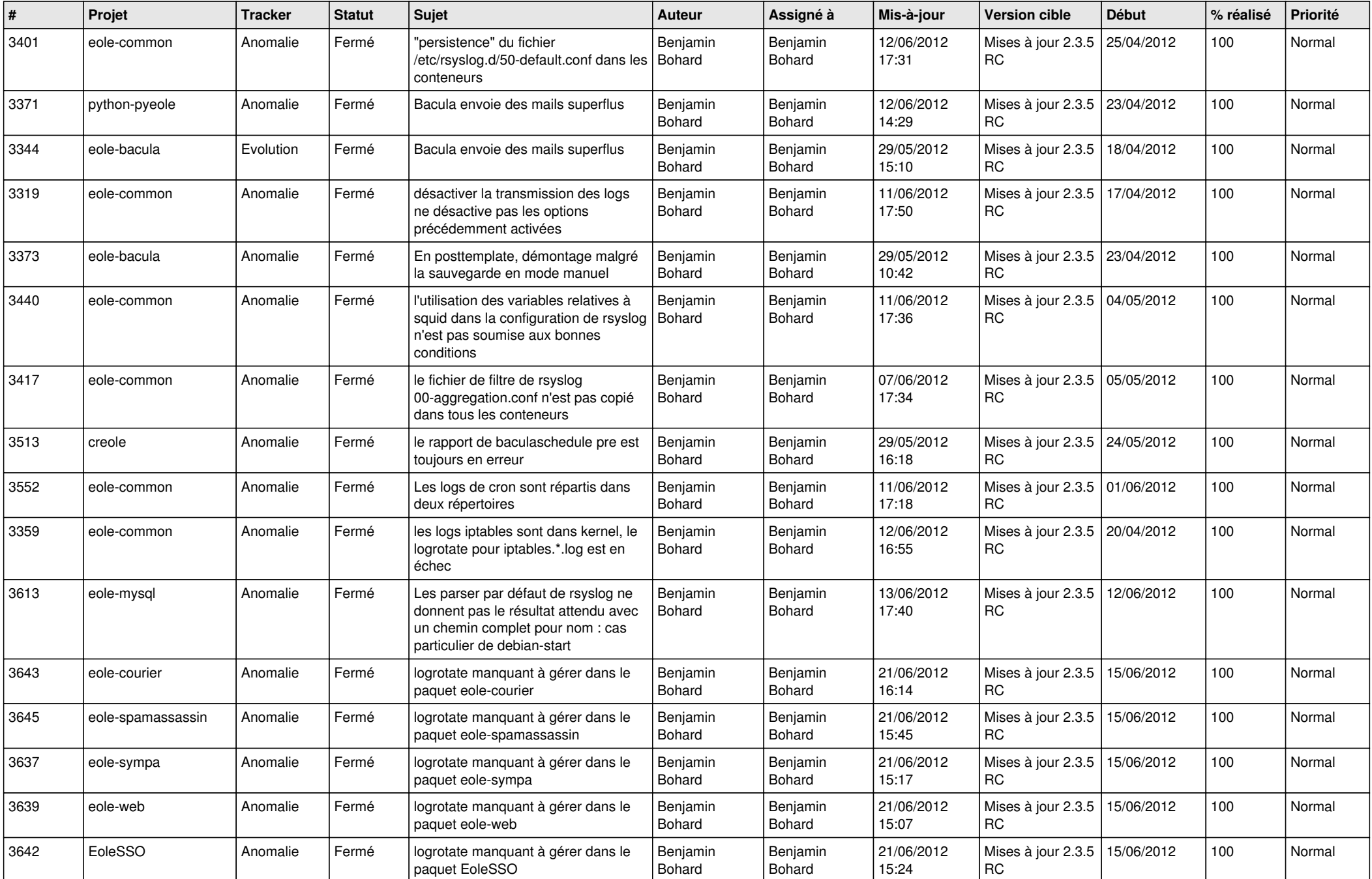

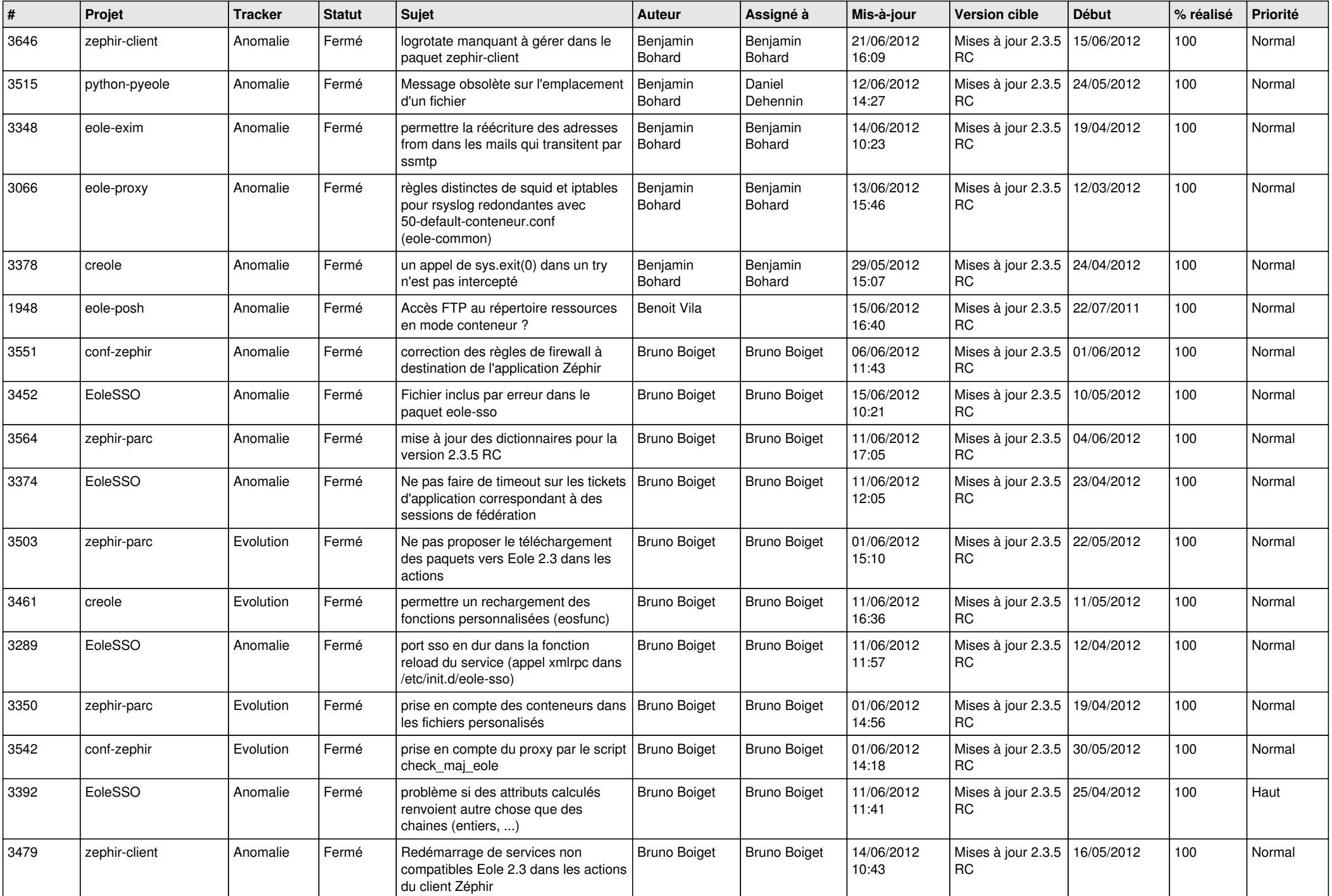

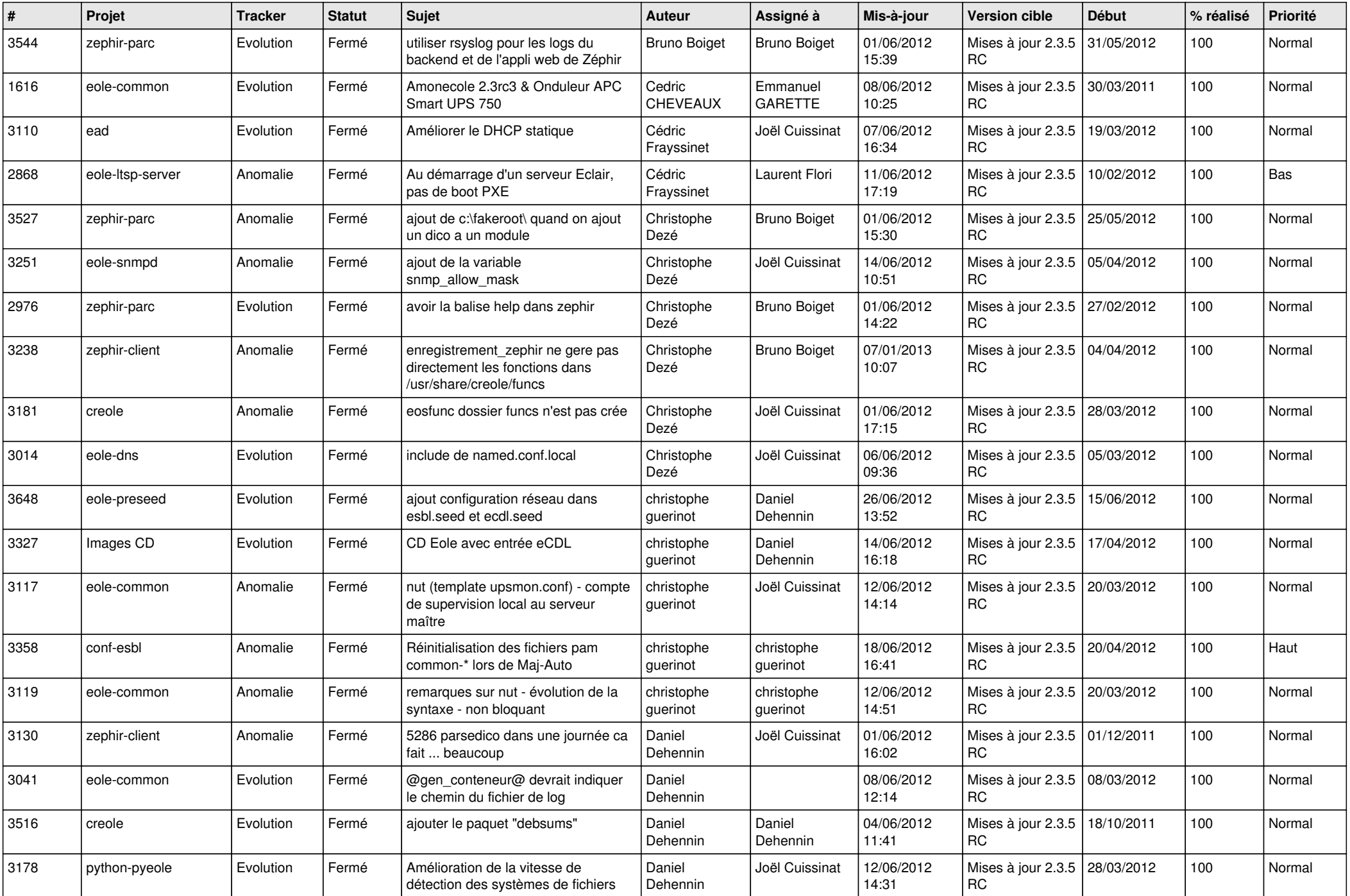

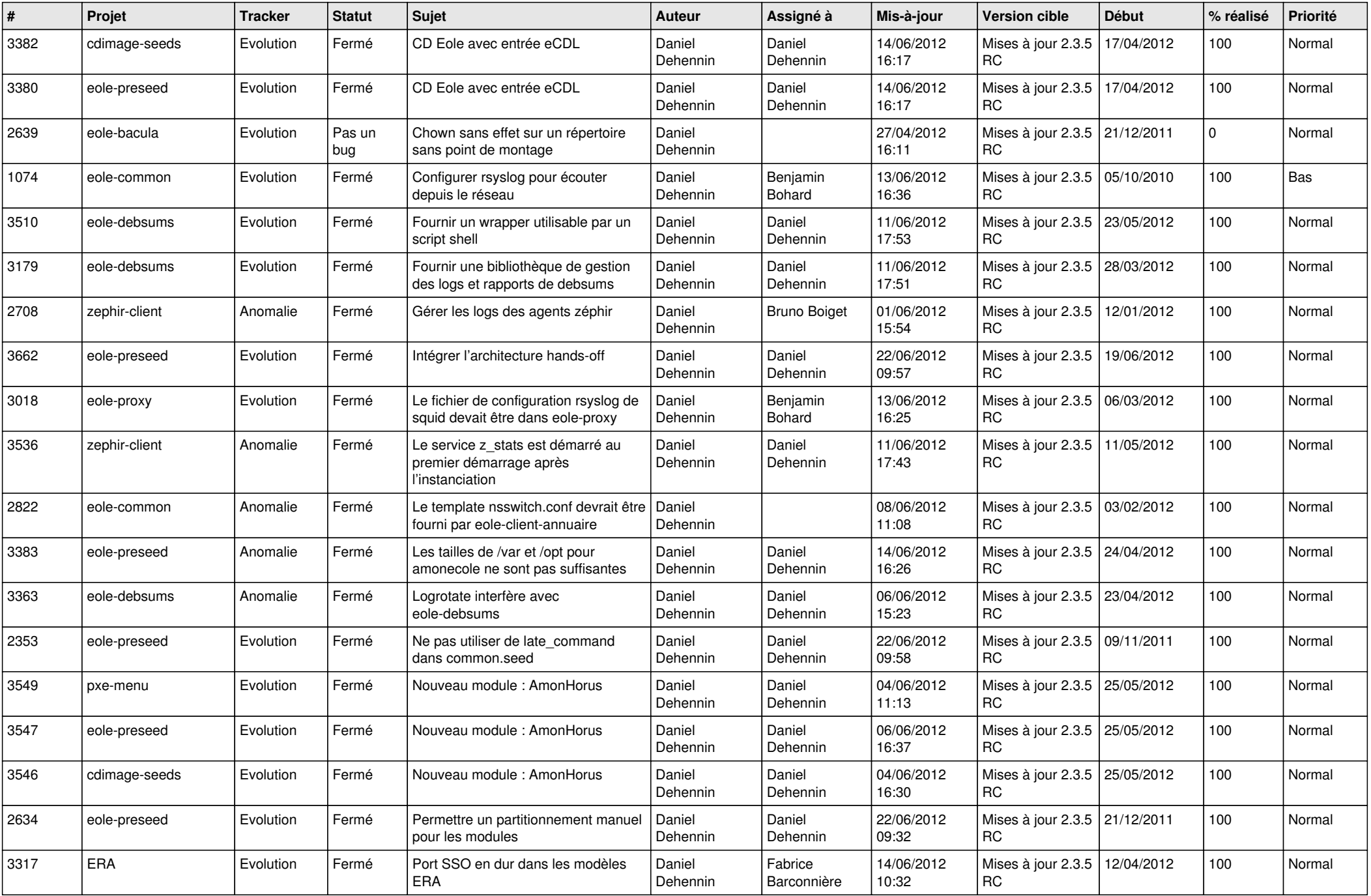

![](_page_4_Picture_832.jpeg)

![](_page_5_Picture_873.jpeg)

![](_page_6_Picture_850.jpeg)

![](_page_7_Picture_808.jpeg)

![](_page_8_Picture_756.jpeg)

![](_page_9_Picture_714.jpeg)

![](_page_10_Picture_747.jpeg)

![](_page_11_Picture_720.jpeg)

![](_page_12_Picture_783.jpeg)

![](_page_13_Picture_222.jpeg)